# **Pourquoi cette trame académique pour le Document unique d'évaluation des risques professionnels (DUERP) ?**

Rédiger un DUERP est une obligation réglementaire pour tout établissement, école ou service administratif. Cette démarche est initiée par l'employeur ou son représentant. Elle lui permet de piloter la santé et la sécurité au travail de ses équipes en prenant en compte leurs avis et leurs propositions. C'est un **outil de management** qui permet d'améliorer les conditions de travail des agents.

Il ne s'agit pas par conséquent de confier ce travail à une seule personne. L'évaluation des risques et les propositions d'amélioration sont réalisées par les personnels de chaque unité de travail après identification des situations de travail qui présentent selon eux des risques ou qui les empêchent de bien fonctionner. **Il s'agit d'une démarche participative qui analyse le travail réel.**

Au niveau académique et départemental, le traitement statistique des contenus de tous les DUERP participe de l'identification des axes des plans de prévention académique et départementaux.

A termes cette trame complétée devra être enregistrée au moins une fois par an dans un espace dédié de l'intranet académique. Elle sera accessible aux préventeurs de la DSDEN et du rectorat (inspecteurs santé et sécurité au travail et conseillers de prévention). Ils pourront ainsi mieux vous conseiller pour mener à bien votre démarche de prévention. En outre, l'enquête ministérielle annuelle pourra être renseignée directement sans solliciter les chefs d'établissement, directeurs de service et inspecteurs de l'éducation nationale.

#### **Comment l'utiliser ?**

La trame proposée par l'académie de Lyon est un tableau **sous format Excel** ou **Libre Office 6.1** (logiciel gratuit téléchargeable : [https://fr.libreoffice.org/download/telecharger-libreoffice/\)](https://fr.libreoffice.org/download/telecharger-libreoffice/) qui a été validé lors de la réunion du CHSCT académique du 14 mai 2019 présidée par la rectrice de l'académie de Lyon.

Ce tableau permet de visualiser d'un seul coup d'oeil toute la démarche de prévention en santé et sécurité mise en place pour une situation de travail donnée : de la description de la situation de travail aux éventuelles actions à mettre en place lorsque le niveau d'exposition au risque n'est pas maîtrisé. Il vous fait également gagner du temps car les formules de calcul sont enregistrées dans les cases permettant de coter les risques.

Les codes couleur qui s'implémentent automatiquement permettent de visualiser rapidement les risques non maîtrisés (cf.onglet 43) :

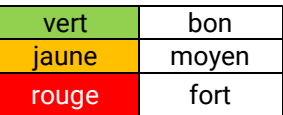

Les conseillers de prévention sont à votre disposition pour vous présenter la démarche dans le cadre d'un conseil d'IEN, d'une réunion de bassin ou d'une réunion d'équipe. Des formations sont également prévues au plan académique de formation. Elles peuvent aussi être organisées à la carte localement sous forme d'ateliers par bassin ou circonscription.

# **1. 1 re page de la trame DUERP**

Vous identifiez une ou plusieurs Unité de Travail (UT) selon les caractéristiques de votre structure : UT1, UT2, …

La circulaire n°6 DRT du 18 avril 2002 précise la notion d'unité de travail : « L'unité de travail, ce n'est pas nécessairement un poste de travail, une fonction, une activité, un processus mais bien une situation de travail dans laquelle un ou des salariés, avec une ou des fonctions différentes et en charge d'activités différentes, *est (sont) exposé(s) à un même danger. La notion d'Unité de Travail (UT) ne doit pas conduire à développer une approche purement analytique (type « poste de travail »), fastidieuse, coûteuse et peu exploitable en termes de décisions car non globale. En revanche, cette notion trouve un intérêt si elle décrit des ensembles homogènes de situations d'expositions à des dangers. Sur la base d'une cartographie des conditions similaires d'exposition, les unités de travail peuvent être ainsi définies et structurées. Elles constituent le cadre de l'analyse des risques. A titre d'exemple, certains dangers ou nuisances (bruit, vapeurs, …) dépassent le périmètre du « poste de travail » et peuvent concerner d'autres salariés proches de celui-ci. Dans ce cas, l'unité de travail pourrait être la totalité de l'atelier de production considéré. » <http://www.inrs.fr/demarche/evaluation-risques-professionnels/ce-qu-il-faut-retenir.html>*

### La première page est un sommaire.

Précisez le nom de votre école, EPLE ou service ; précisez la ville en cas d'homonymie.

Identifiez et listez plusieurs unités de travail.

En cliquant dans la première colonne dans la case correspondant à chaque unité de travail accédez directement à l'onglet permettant d'évaluer les risques de cette UT.

#### Exemples :

UT1 : unité de travail « service entretien »

UT2 : unité de travail « accueil » (ou « loge »)

Autres unités de travail possibles :

UT3 : « laboratoire de sciences physiques » ou « ensemble des laboratoires »

UT4 : « EPS »

UT5 : « secrétariat » …

Les UT varient en fonction de la taille de la structure et de son organisation.

Ce choix doit être validé par la direction.

40 onglets, correspondant à 40 unités de travail, sont préenregistrés.

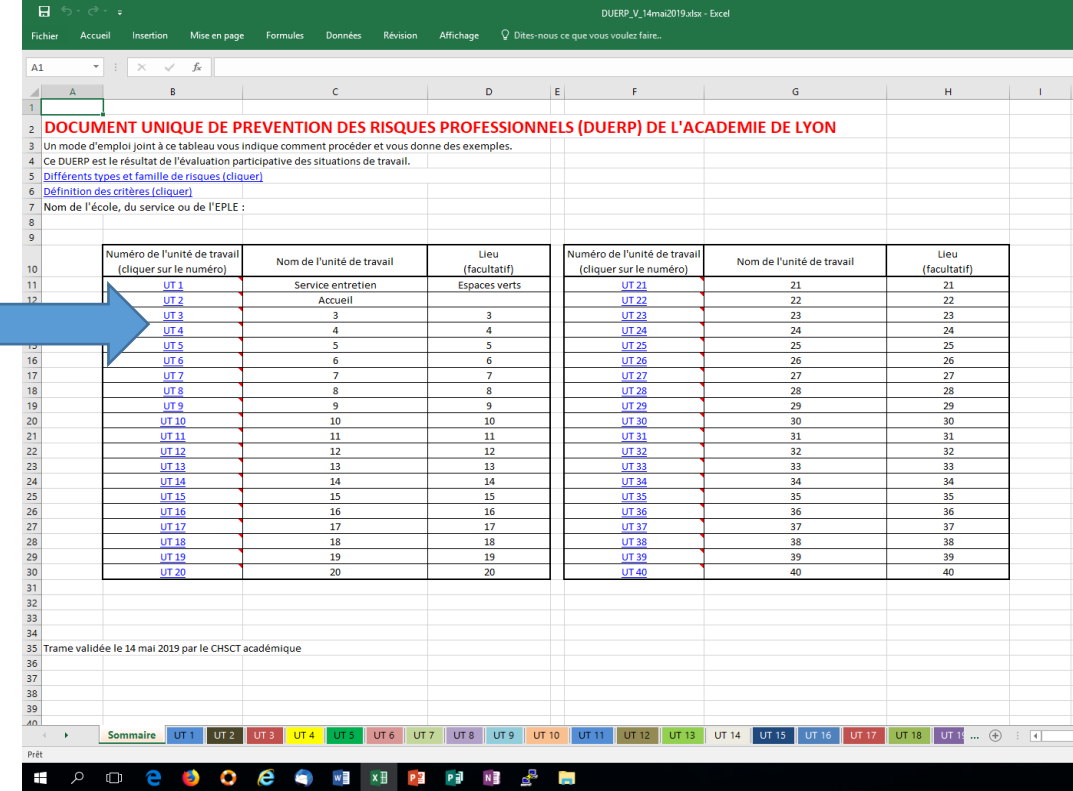

## **2. L'onglet de chaque unité de travail**

Pour chaque unité de travail indiquez le rédacteur et la date à laquelle l'évaluation est réalisée ou révisée (1).

*Choisissez une situation de travail et identifier les risques qu'elle présente (2) : nommez la situation, décrivez-la, indiquez les conséquences (pour la santé des personnes, pour le collectif de travail, pour le travail lui-même) et classez ce risque dans l'une des catégories de risques proposées par l'INRS. Ces familles sont indiquées dans une liste déroulante à droite des cases de la colonne D. En cliquant sur le lien « famille de risques » (3) vous disposez de cette liste et de l'ensemble des risques correspondant à chaque famille.*

*Cotez ensuite ce risque en indiquant d'abord sa fréquence puis sa gravité (4). Les listes déroulantes de ces 2 cases comportent des numéros. Le lien « cotation » en haut à gauche vous renseigne sur les différentes cotations possibles. Le calcul du niveau de risque s'effectue ensuite automatiquement (case sur fond vert). Remarque : un risque peut être qualifié de fréquent même s'il ne peut être annualisé.* 

*Citez ensuite les mesures déjà mises en place (ou existantes) pour prévenir ce risque. Puis dans la colonne suivante indiquez à l'aide d'une liste déroulante si ces mesures vous paraissent suffisantes (5). Le niveau d'exposition au risque apparaît alors : si cette case est sur fond orange ou rouge il est nécessaire de proposer des actions correctrices et préventives et donc un plan d'actions (6).*

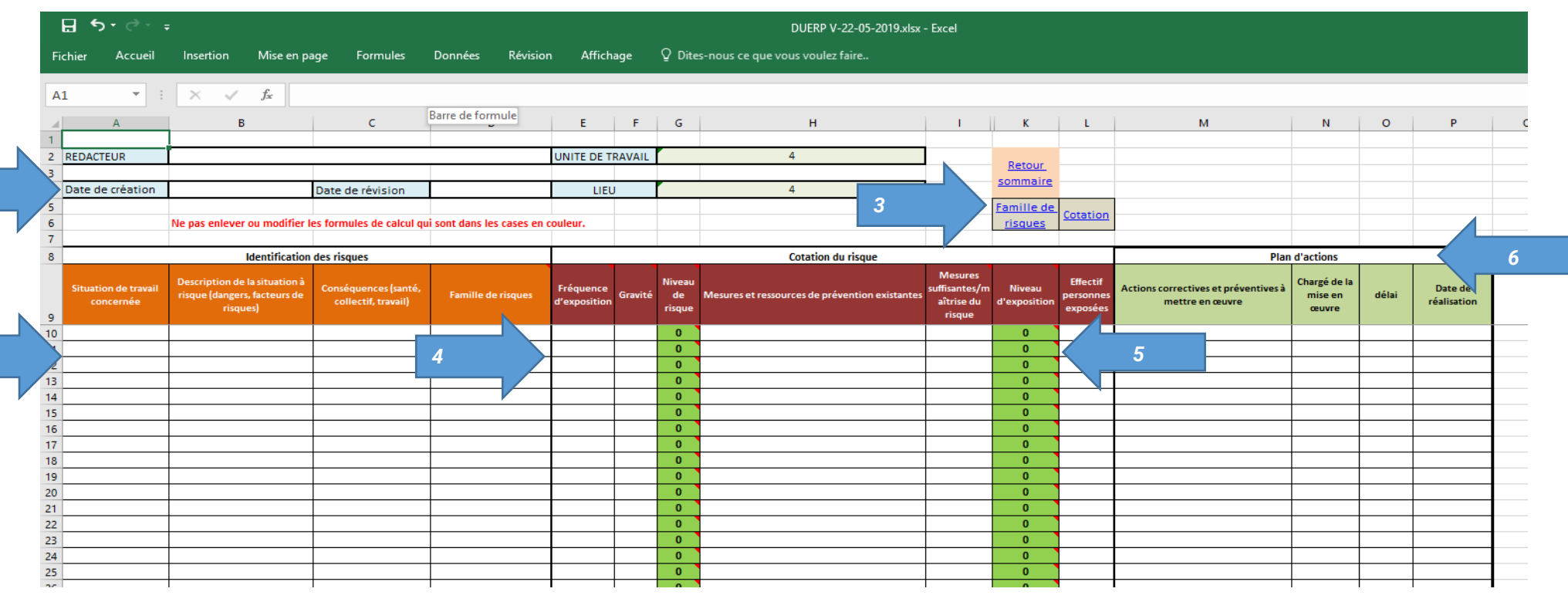

*2*

4

2 exemples sont proposés dans le modèle de trame (onglets UT1 et UT2). D'autres seront bientôt à votre disposition. Ils vous montrent que c'est le niveau d'exposition au risque qui permet de préciser s'il y a lieu de mettre en place ou non des actions correctrices ou préventives. Ces exemples sont donnés à titre indicatif, mais chaque situation de travail est différente d'une équipe à l'autre. Pensez à les enlever de la trame de votre structure.

# **3. Quelques recommandations pour l'utilisation des tableurs**

- N'effacez jamais les colonnes vertes de chaque onglet car elles contiennent une formule de calcul permettant de coter les risques.
- Si vous souhaitez conserver un historique de l'avancée de la démarche faites des copies datées de chaque version.

# **4. Les méthodes d'évaluation des risques recommandées**

Plusieurs conditions de réussite pour un travail efficace :

- La direction porte la démarche et l'utilise comme un outil d'amélioration des conditions de travail des équipes.
- Dans les structures de taille importante un comité de pilotage est constitué.
- Les unités de travail sont définies par ce comité ou l'équipe de direction après consultation des équipes.
- Le travail est mené avec les personnels concernés.
- Le DUERP sous format électronique est à disposition de tous les personnels (dans un espace numérique partagé par exemple).
- L'assistant de prévention est associé à la démarche.

#### 2 méthodes conseillées :

Celle de l'INRS : <http://www.inrs.fr/demarche/evaluation-risques-professionnels/ce-qu-il-faut-retenir.html>

Celle de la plateforme dédiée aux acteurs de la santé, de la prévention et de la qualité de vie au travail dans la fonction publique. Une démarche de prévention des risques psycho-sociaux :<https://www.santetravail-fp.fr/>

# *5.* **Des bonnes pratiques recensées dans l'académie :**

- Formation des assistants de prévention à la démarche (rappel : il peut y avoir plusieurs assistants de prévention dans une structure)
- Mise en ligne du DUERP dans l'espace numérique de travail partagé de pluisieurs EPLE afin d'être accessible à tous les personnels (agents de l'Education nationale et agents territoriaux) et mise à jour du DUERP par une personne désignée.
- Information du personnel de la mise en place de la démarche en réunion de rentrée et envoi de courriels à chaque agent par la direction précisant les modalités de son déploiement et les avancées.